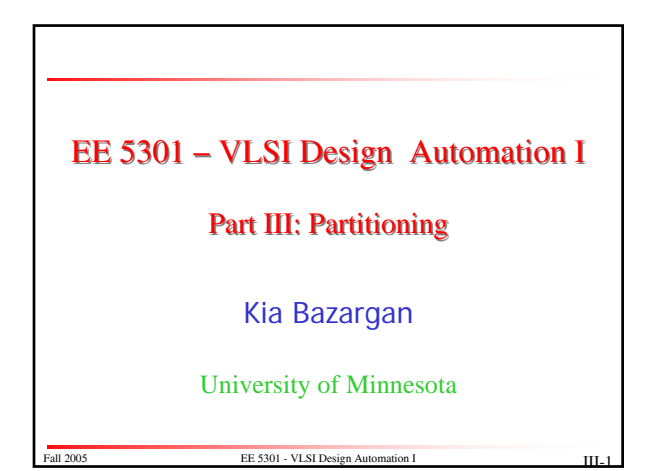

## References and Copyright

- Textbooks referred (none required) [Mic94] G. De Micheli "Synthesis and Optimization of Digital Circuits" McGraw-Hill, 1994.
	- [CLR90] T. H. Cormen, C. E. Leiserson, R. L. Rivest "Introduction to Algorithms" MIT Press, 1990.
	- [Sar96] M. Sarrafzadeh, C. K. Wong "An Introduction to VLSI Physical Design" McGraw-Hill, 1996.
	- [She99] N. Sherwani "Algorithms For VLSI Physical Design Automation" Kluwer Academic Publishers, 3rd edition, 1999.

Fall 2005 EE 5301 - VLSI Design Automation I III-

## References and Copyright (cont.)

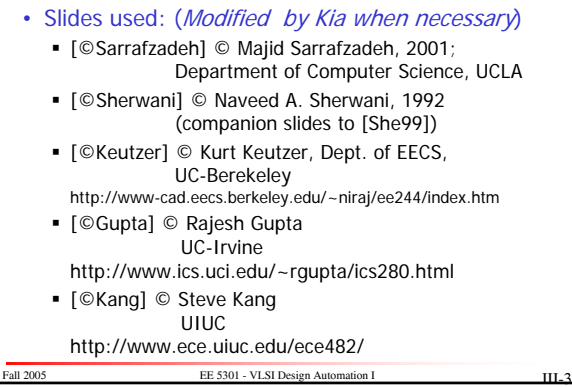

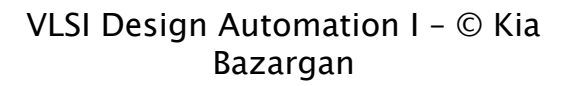

# http://www.ece.umn.edu/users/kia/Courses/EE5301/

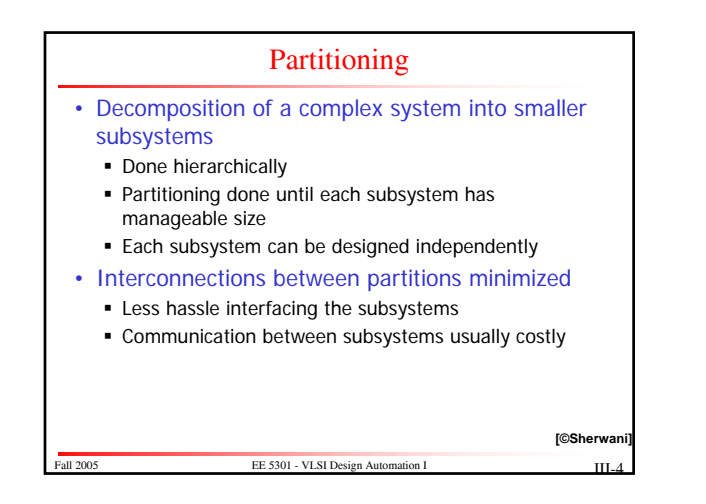

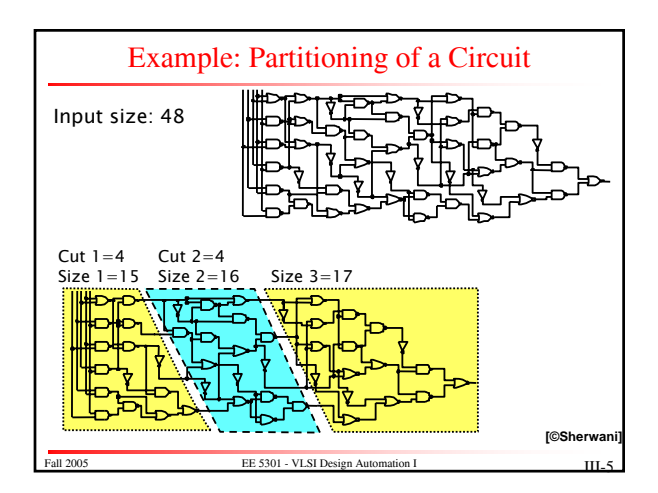

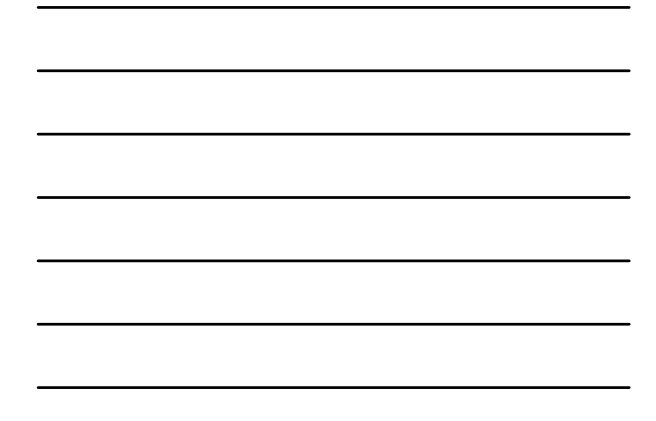

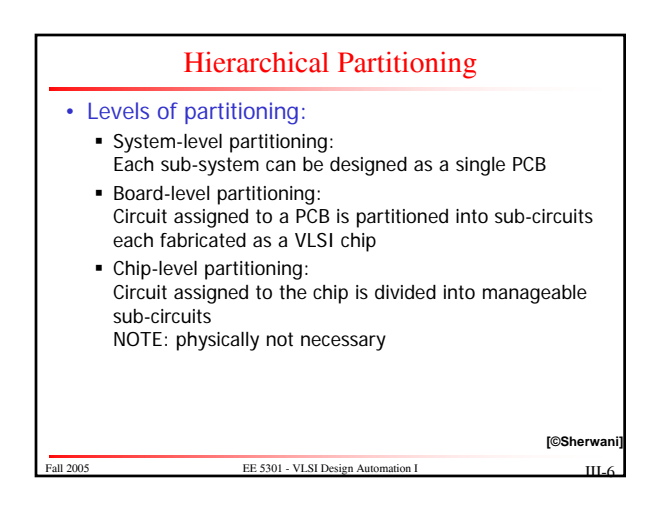

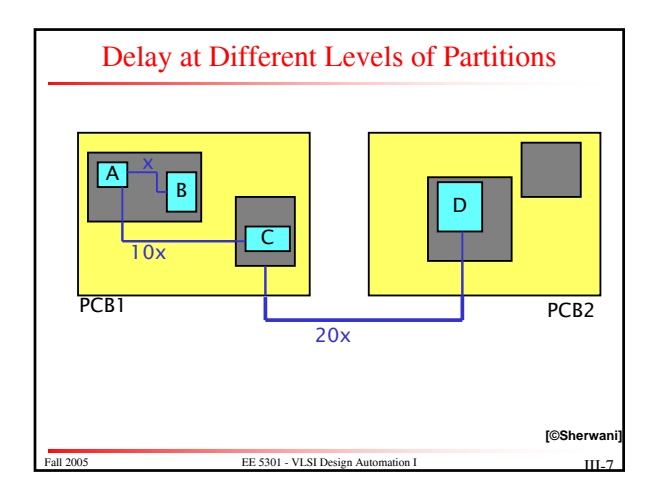

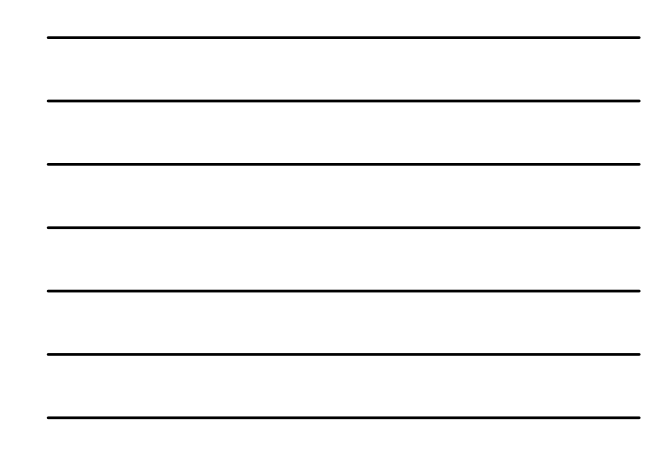

# Partitioning: Formal Definition

#### • Input:

- Graph or hypergraph
- Usually with vertex weights (sizes)
- Usually weighted edges
- Constraints
	- Number of partitions (K-way partitioning)
	- Maximum capacity of each partition OR
	- maximum allowable difference between partitions
- Objective
	- Assign nodes to partitions subject to constraints s.t. the cutsize is minimized
- Tractability
	- $\blacksquare$  Is NP-complete  $\odot$
	- EE 5301 VLSI Design A

### Kernighan-Lin (KL) Algorithm • On non-weighted graphs • An iterative improvement technique • A two-way (bisection) partitioning algorithm • The partitions must be balanced (of equal size) • Iterate as long as the cutsize improves: Find a pair of vertices that result in the largest decrease in cutsize if exchanged Exchange the two vertices (potential move) **"** "Lock" the vertices **If no improvement possible, and** still some vertices unlocked, then

exchange vertices that result in smallest increase in cutsize W. Kernighan and S. Lin, Bell System Technical Journal, 1970.

EE 5301 - VLSI Design Au

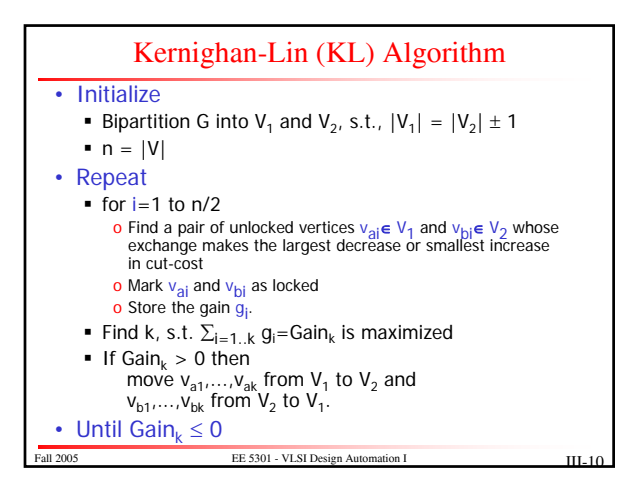

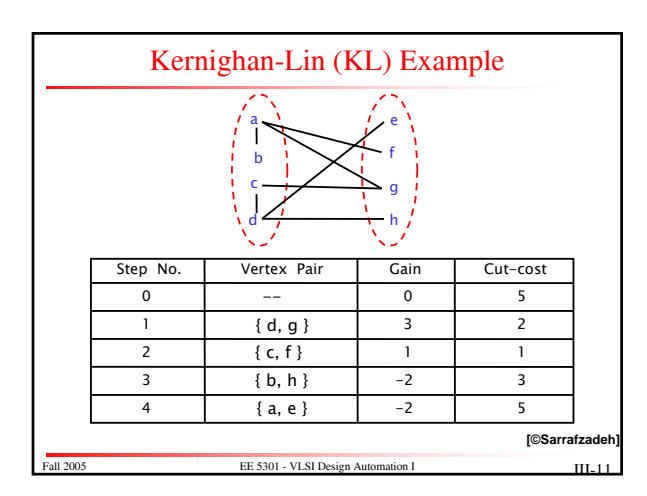

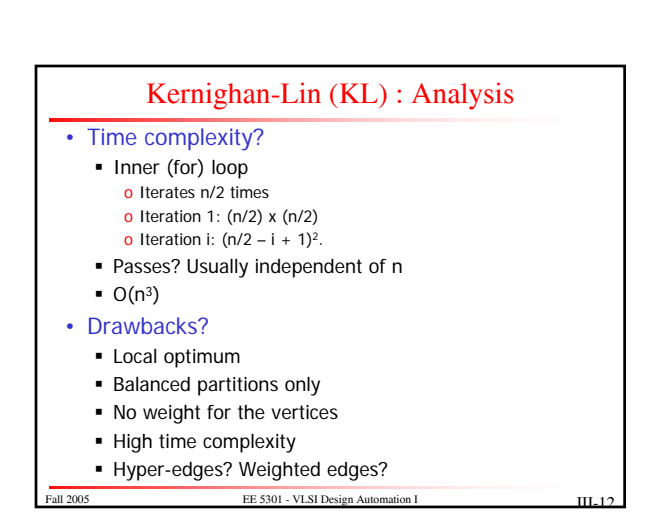

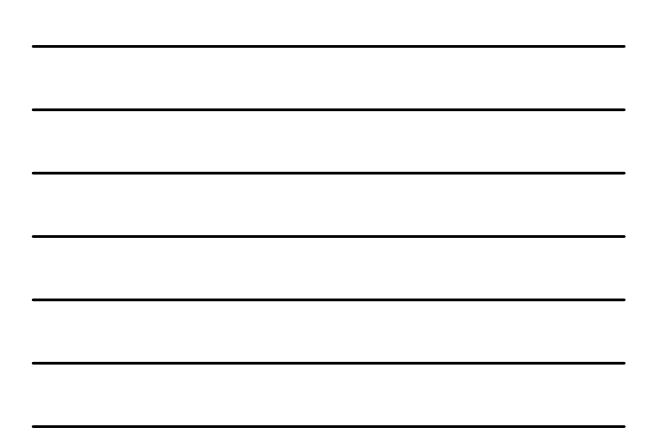

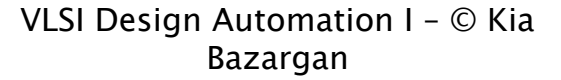

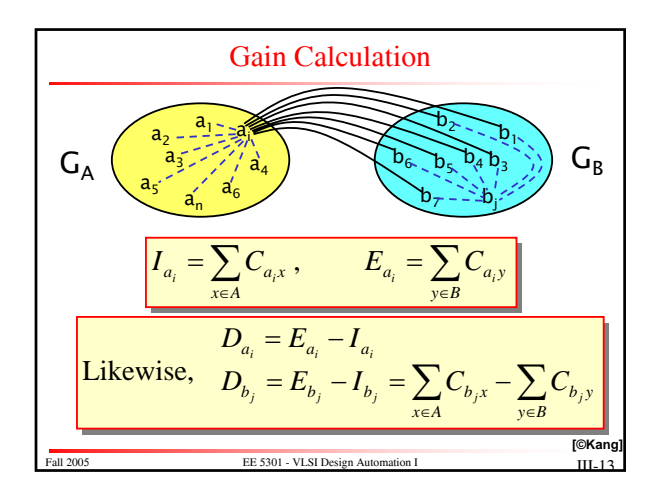

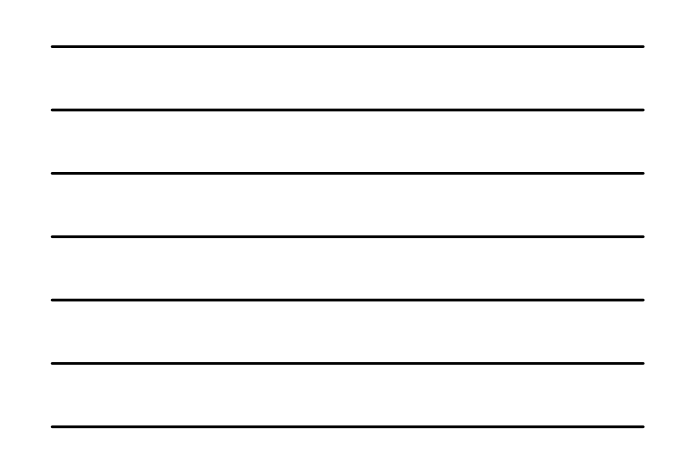

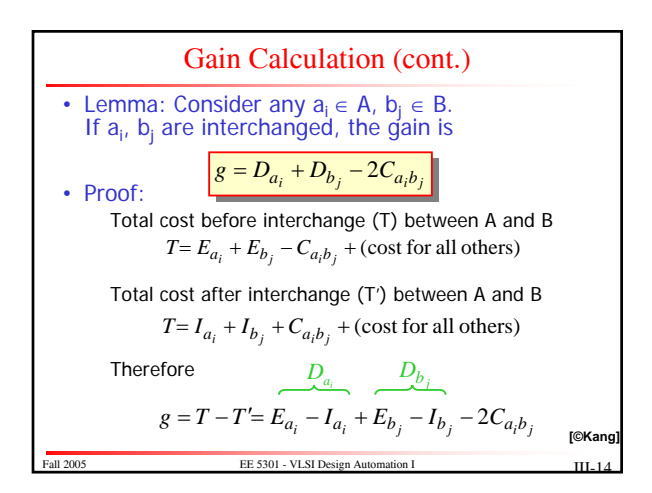

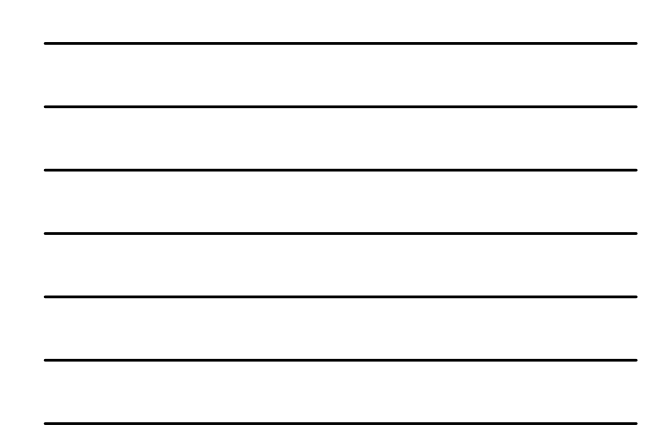

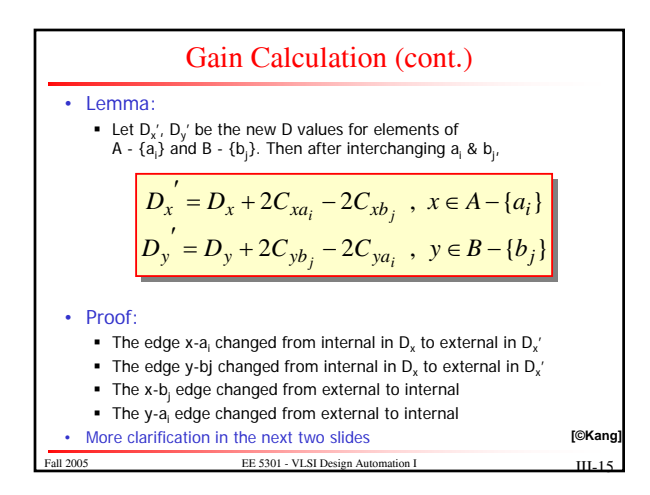

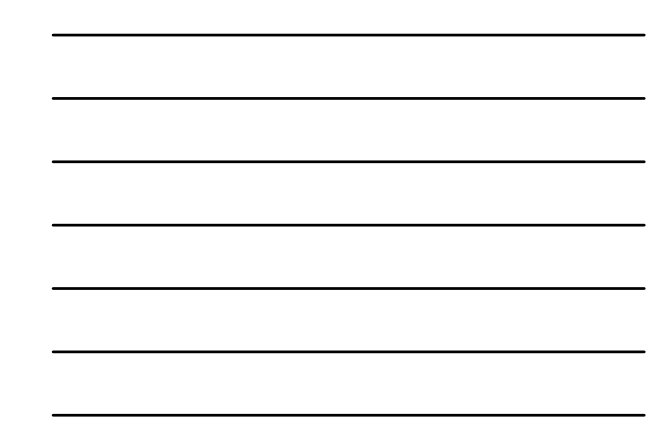

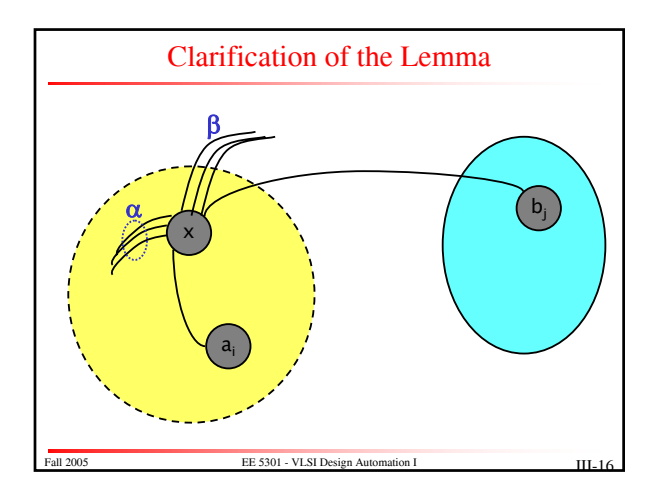

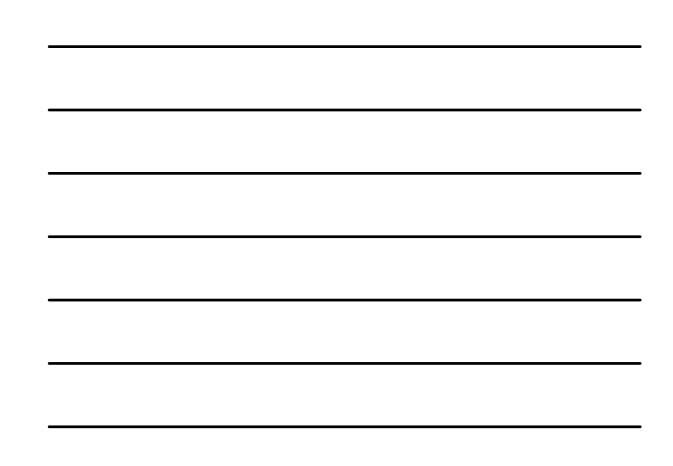

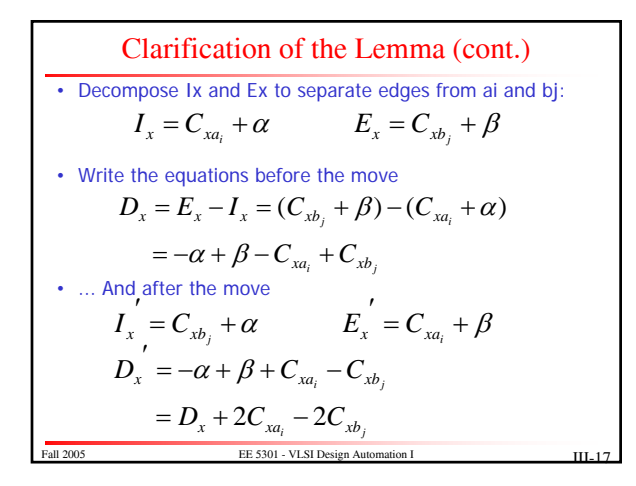

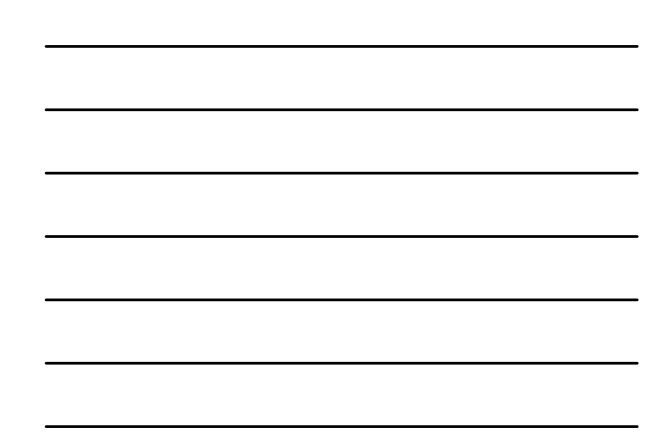

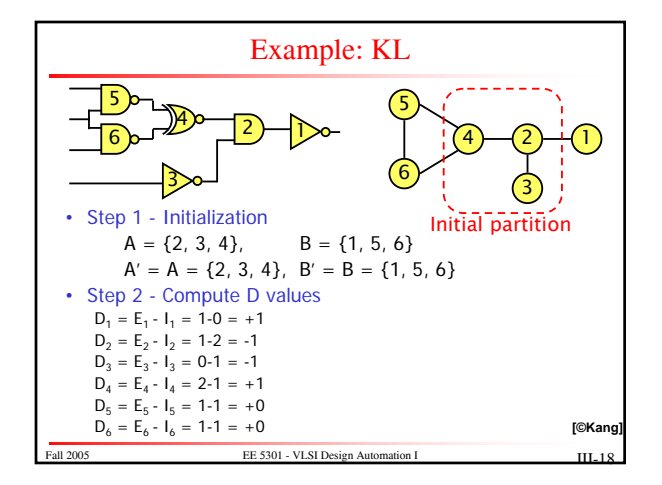

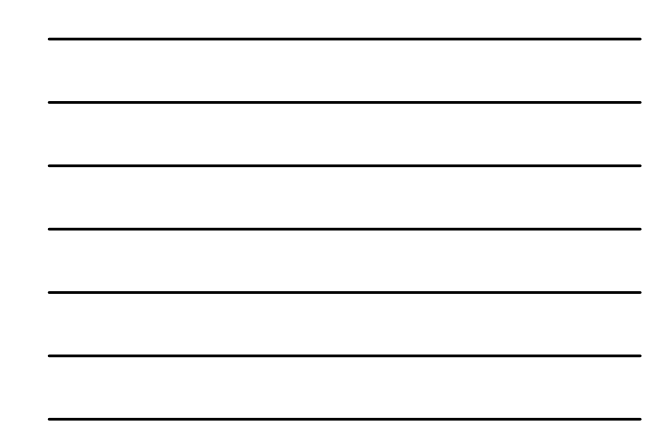

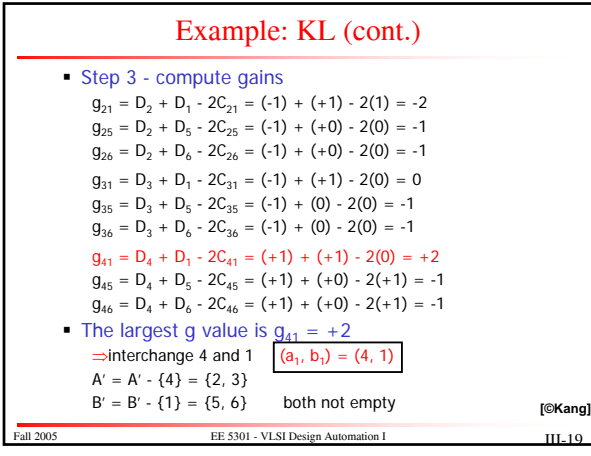

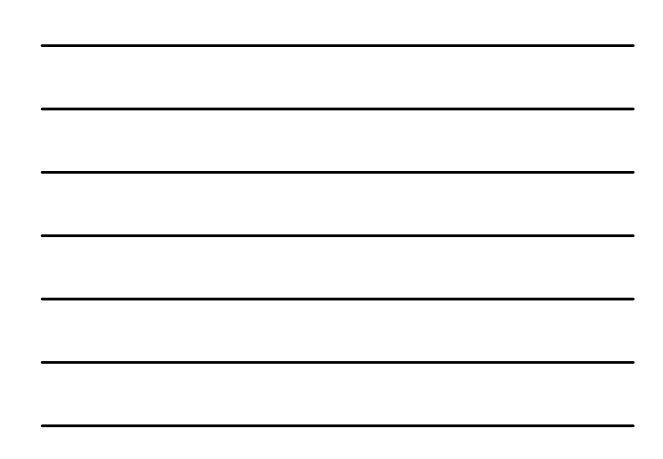

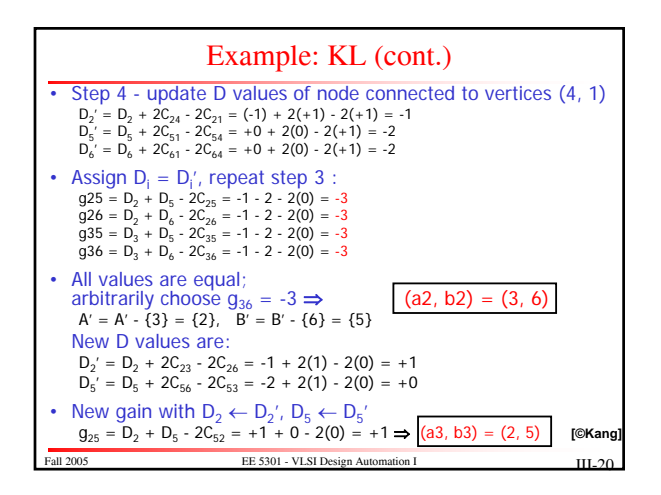

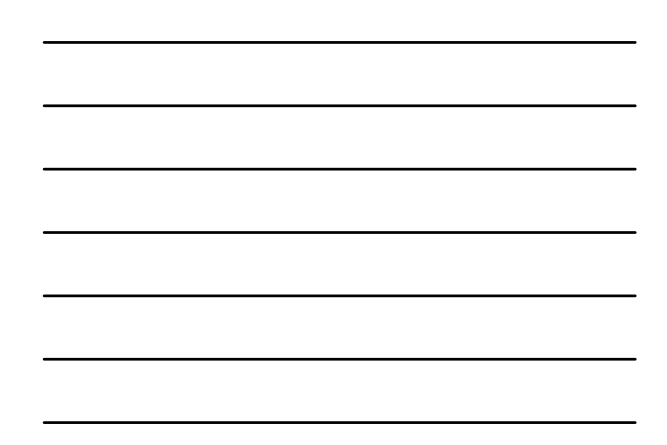

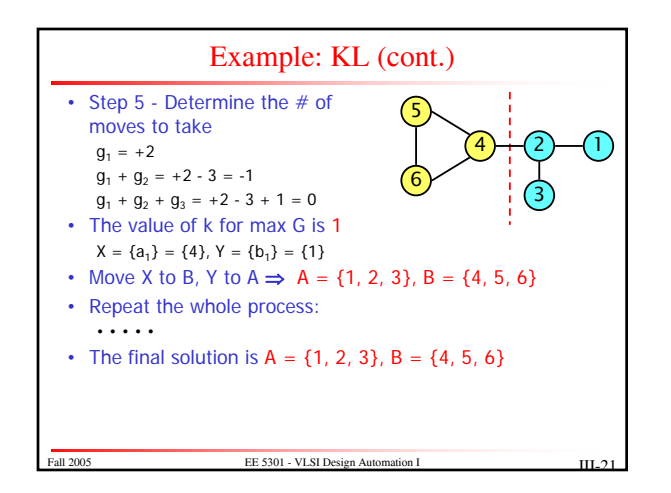

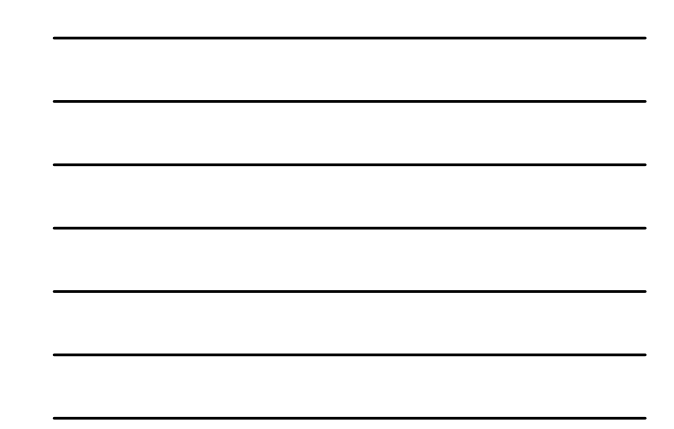

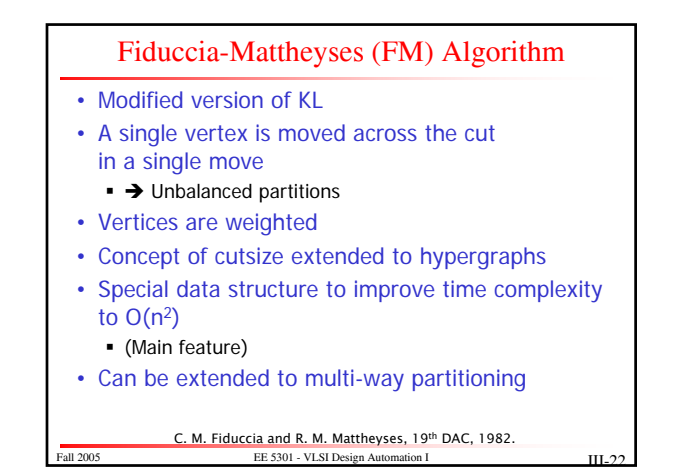

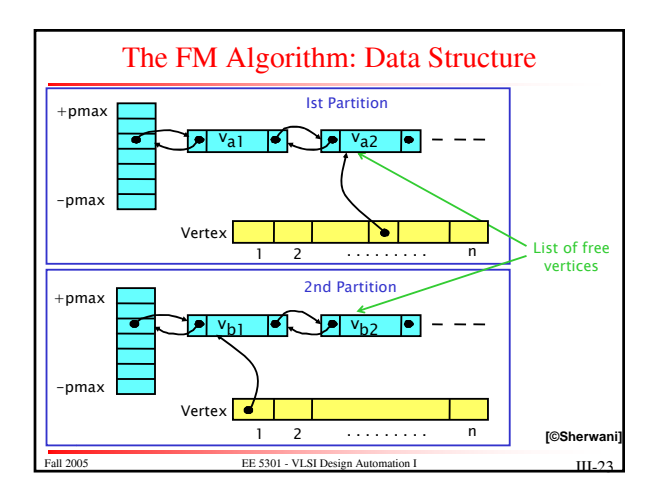

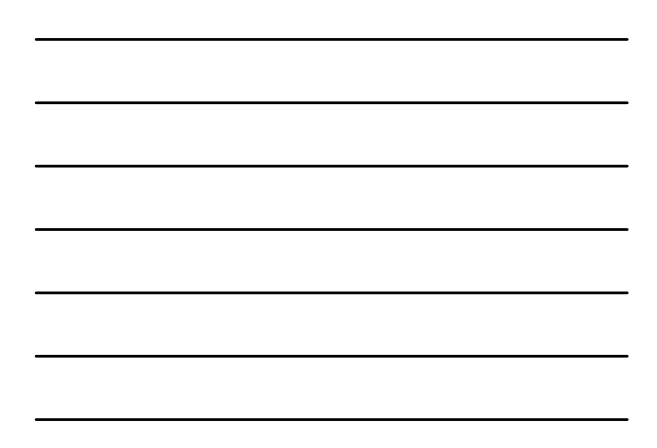

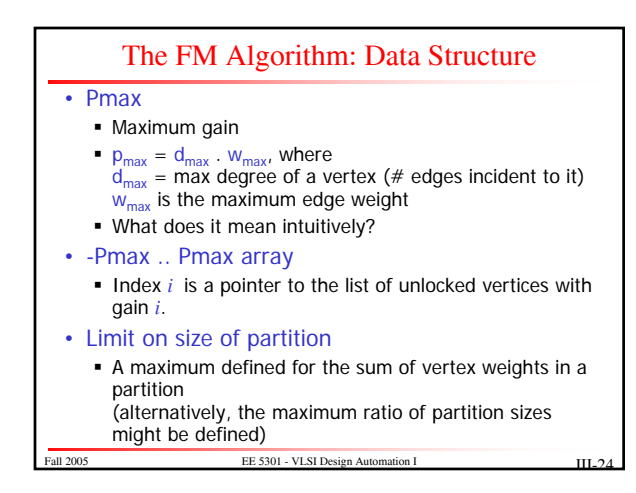

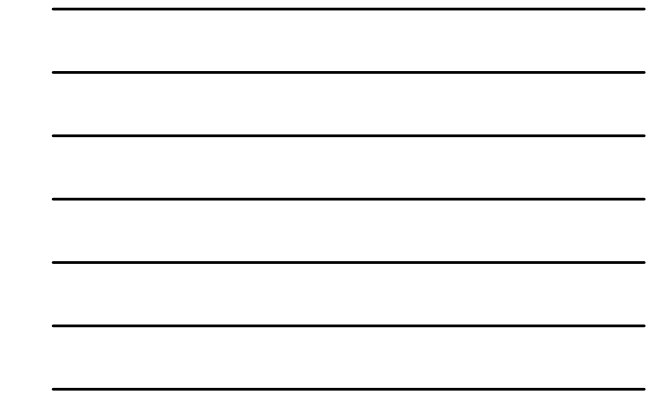

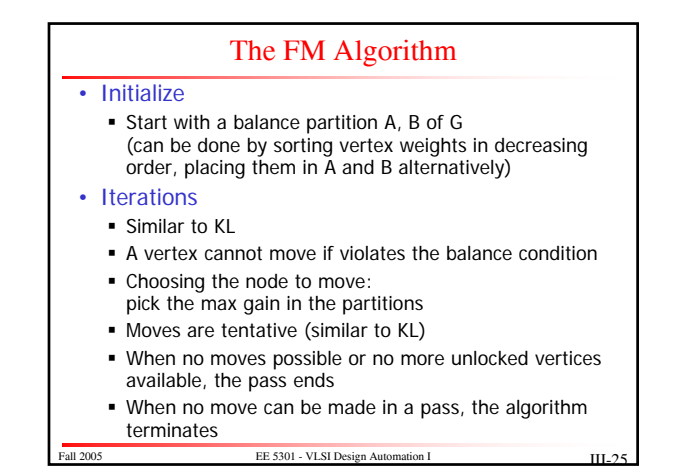

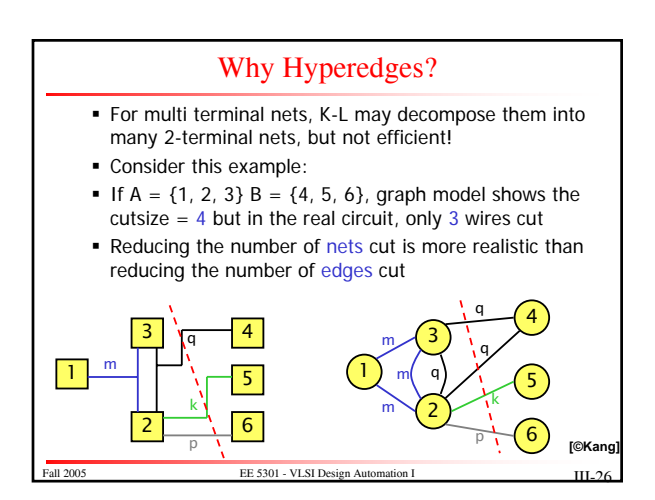

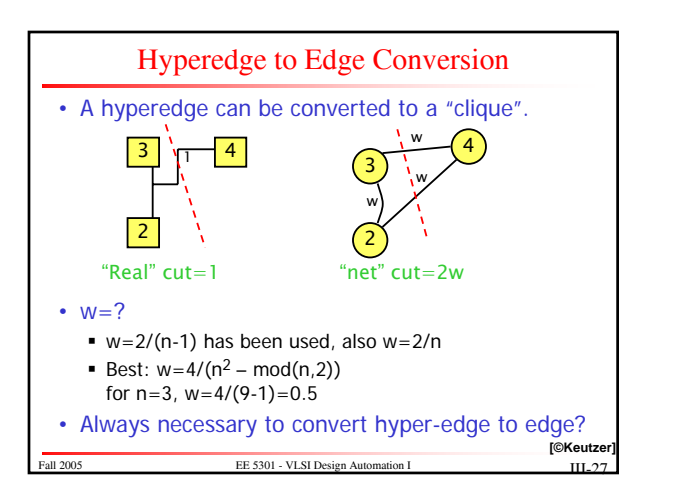

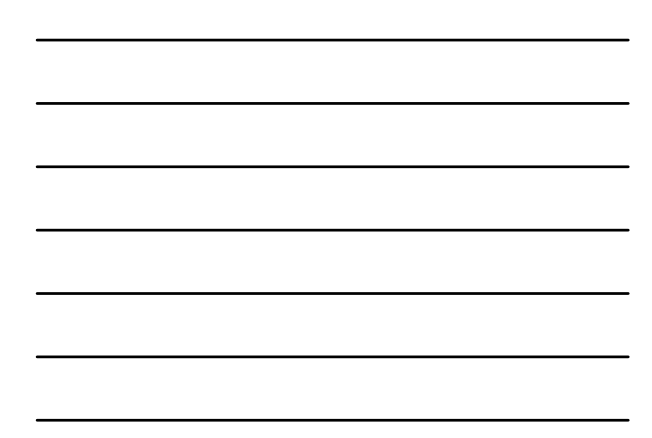

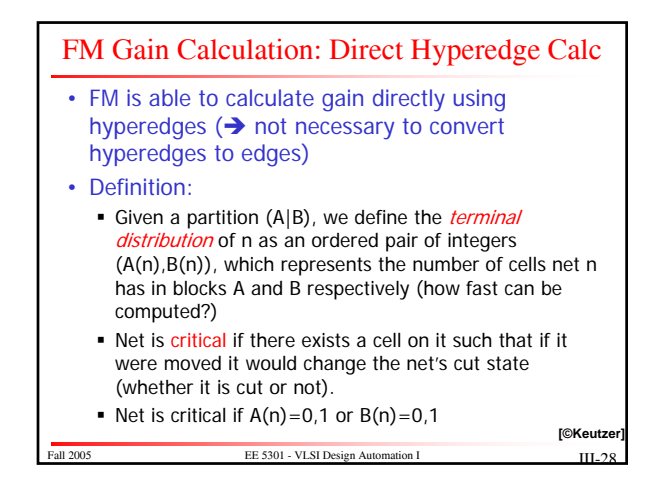

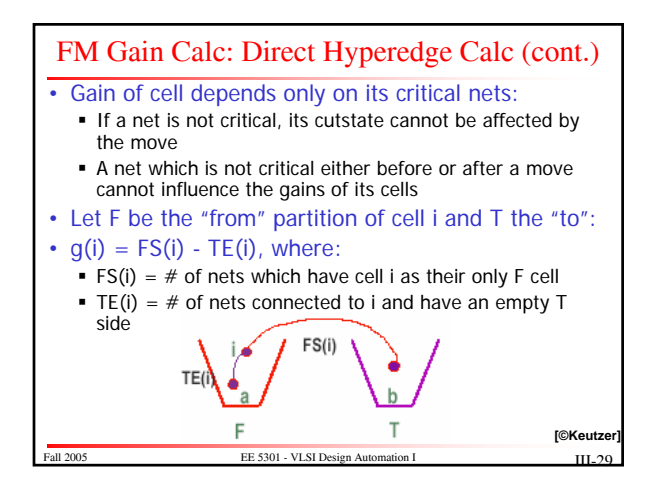

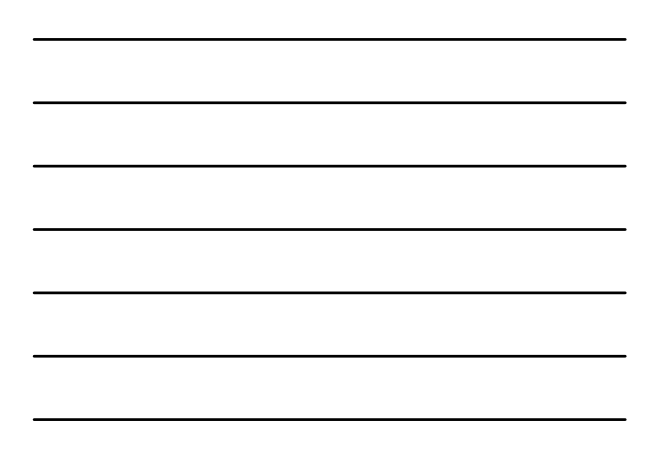

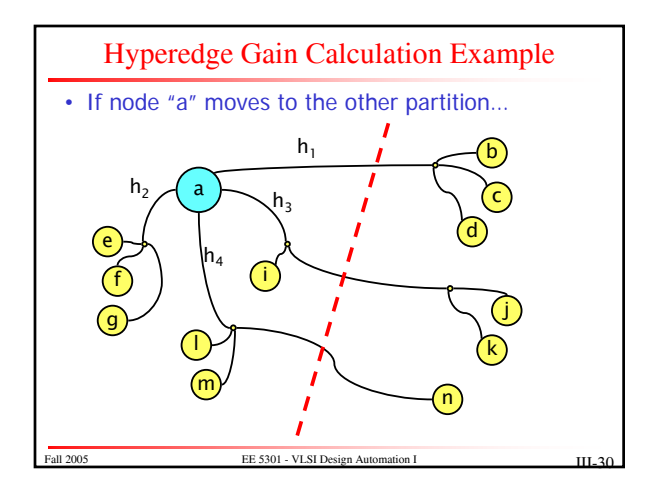

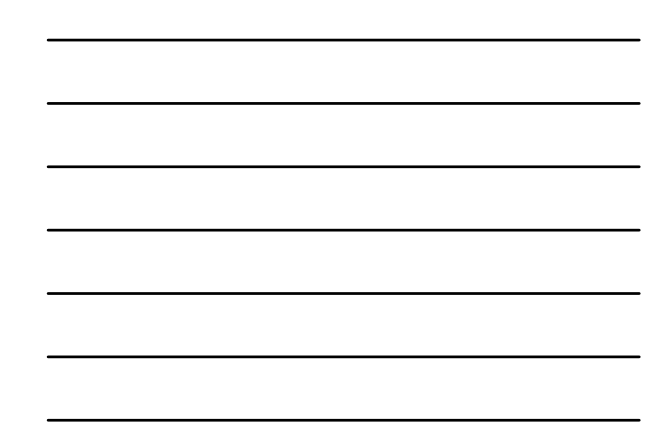

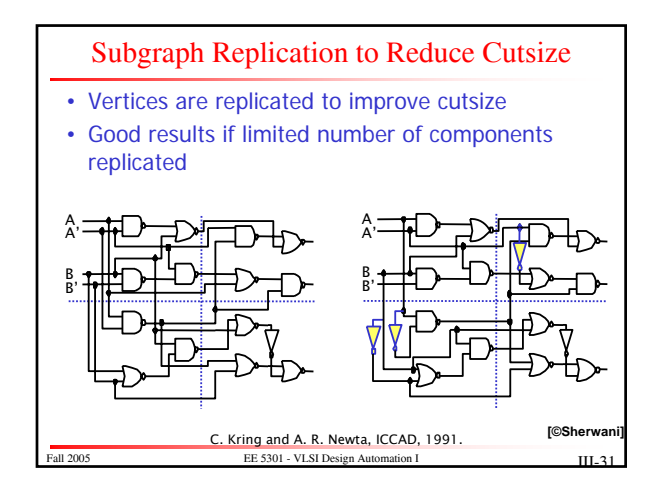

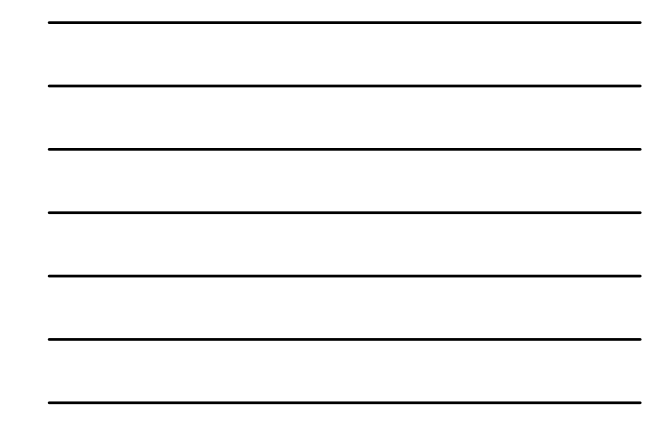

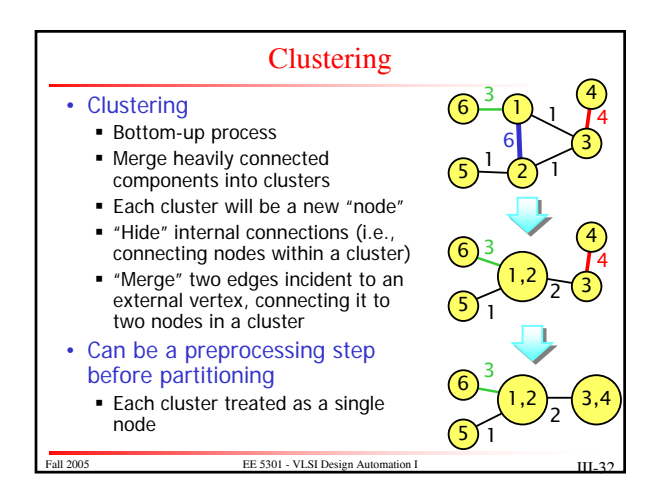

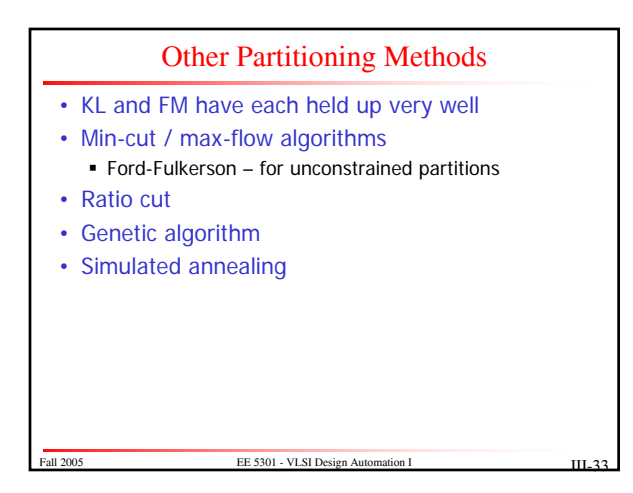

http://www.ece.umn.edu/users/kia/Courses/EE5301/

## To Probe Further...

- B. Kernighan and S. Lin, "An Efficient Heuristic Procedure for Partitioning of Electrical Circuits", Bell System Technical Journal", pp291-307, 1970.
- C. M. Fiduccia and R. M. Mattheyses. "A linear-time heuristic for improving network partitions", Proceedings of the Design Automation Conference, pp 174-181, 1982.
- George Karypis, Rajat Aggarwal, Vipin Kumar and Shashi Shekhar, "Multilevel<br>hypergraph partitioning: application in VLSI domain", Design Automation<br>Conference, pp. 526-529, 1997.
- George Karypis and Vipin Kumar, "Multilevel k-way hypergraph partitioning", Design Automation Conference, pp. 343-348, 1999.
- A. E. Caldwell, A. B. Kahng and I. L. Markov, "Hypergraph Partitioning With Fixed Vertices", Design Automation Conference (DAC), pp. 355-359, 1999.
- A. E. Caldwell, A. B. Kahng, I. L. Markov, "Design and Implementation of Move-Based Heuristics for VLSI Hypergraph Partitioning", ACM Journal on Experimental Algorithms, Vol. 5, 2000.

Fall 2005 **EE 5301 - VLSI Design Automation I III-3**